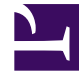

# **SGENESYS**

This PDF is generated from authoritative online content, and is provided for convenience only. This PDF cannot be used for legal purposes. For authoritative understanding of what is and is not supported, always use the online content. To copy code samples, always use the online content.

# WebRTC Private Edition Guide

## Contents

- 1 [Overview](#page-2-0)
- 2 [Configure and deploy](#page-2-1)
- 3 [Observability](#page-3-0)

Find links to all the topics in this guide.

#### **Related documentation:**

• •

#### **RSS:**

• [For private edition](https://all.docs.genesys.com/ReleaseNotes/Current/GenesysEngage-cloud/PrivateEdition?action=rnrss)

WebRTC is a service available with the Genesys Multicloud CX private edition offering.

#### <span id="page-2-0"></span>Overview

Learn more about WebRTC, its architecture, and how to support high availability and disaster recovery.

- About WebRTC
- Architecture
- High availability and disaster recovery

#### <span id="page-2-1"></span>Configure and deploy

Find out how to configure and deploy WebRTC.

- Before you begin
- Configure WebRTC
- Configure Webphone
- Provision WebRTC
- Deploy
- Deploy Webphone
- Upgrade, rollback, or uninstall WebRTC

### <span id="page-3-0"></span>Observability

Learn how to monitor WebRTC with metrics, alerts, and logging.

- Observability
- Metrics and alerts
- Logging